-

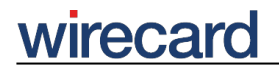

**Wirecard CEE Integration Documentation**

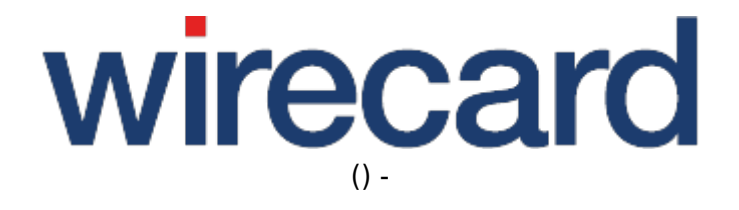

**Created: 2019-10-20 18:28**

-

# **Wirecard Shop Plugin for OpenCart**

### **Installation guide for Wirecard Checkout Page**

This installation guide shows the step-by-step installation of the plugin to your installed shop system on your web server. Please test your online shop and the configuration of the plugin on a test system before installing the plugin on your production system.

#### **Step 1**

Please unzip the file and copy the folders named "admin", "catalog" and "system" to the root folder of your OpenCart installation on your web server.

#### **Step 2**

Please log in as Administrator to the administration section of OpenCart. This may be available at https://[your\_server\_name]/admin.

Then select "Extensions" → "Payments" within the menu.

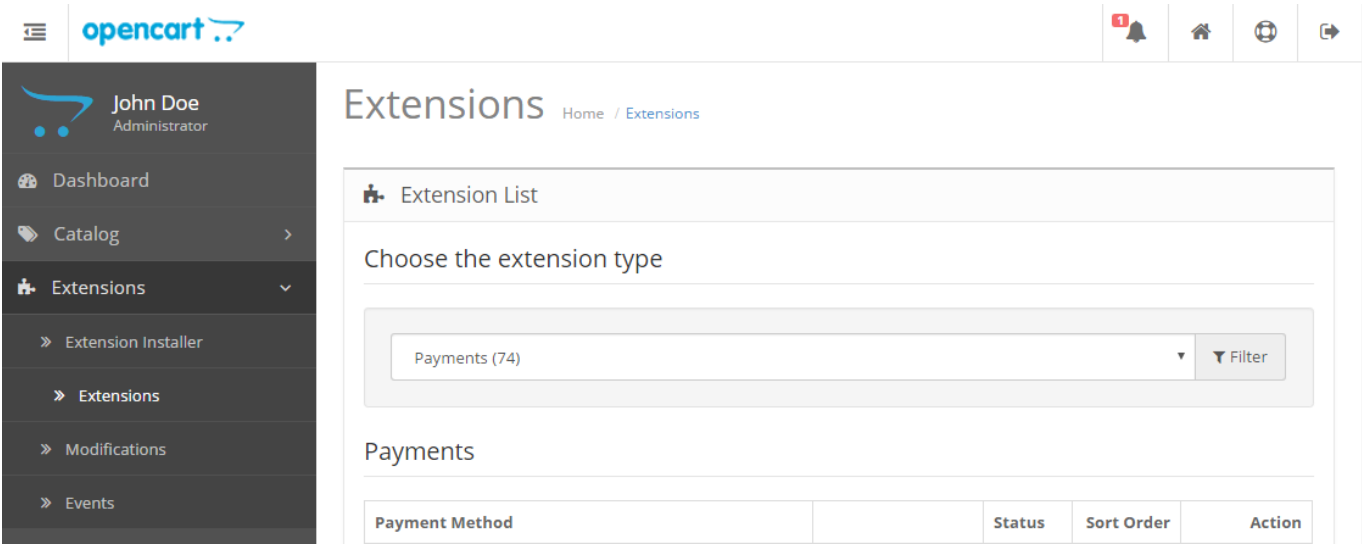

A page displaying all payment methods is opened:

# wirecard

-

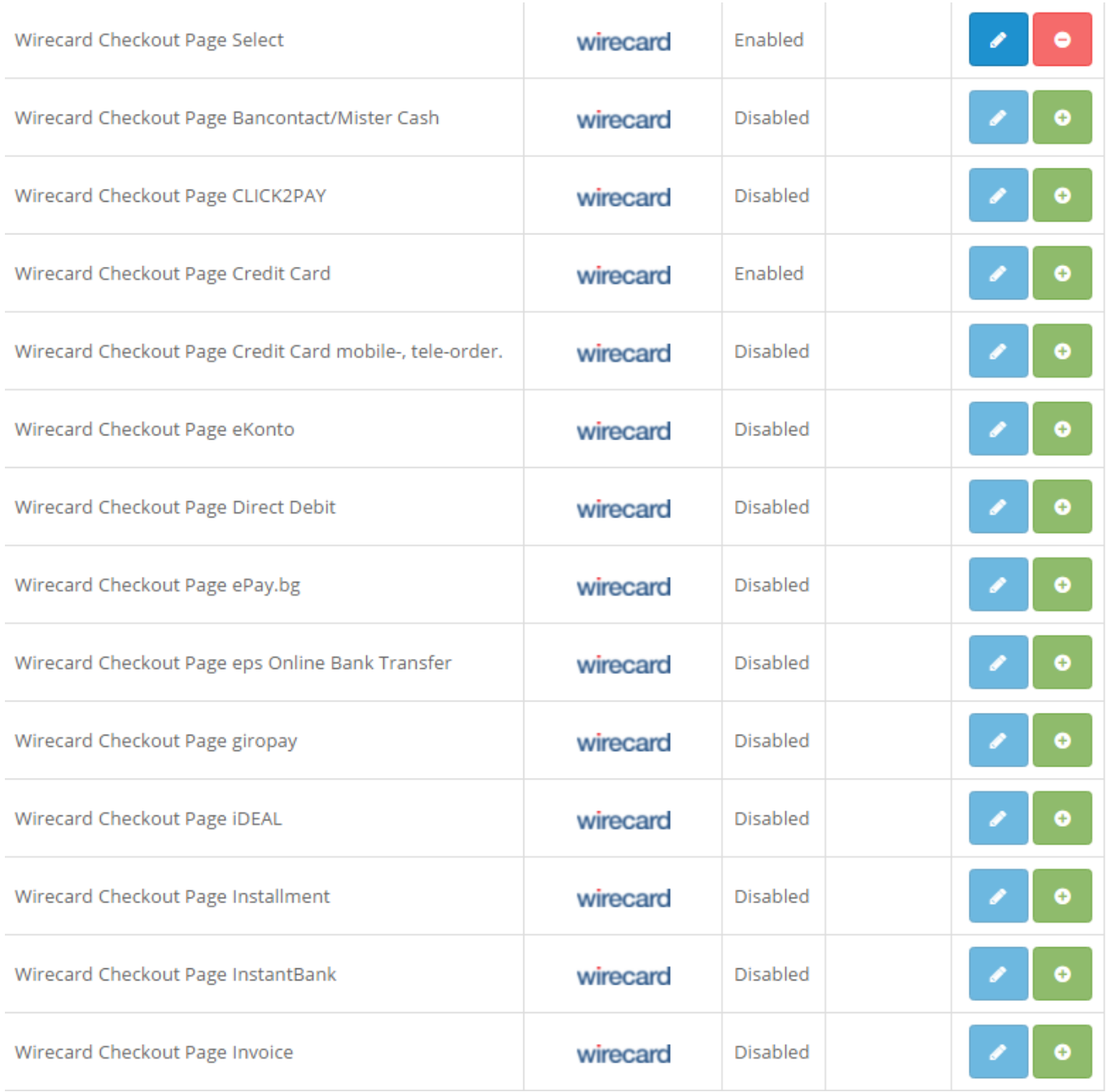

All Wirecard related payment methods beginning with the name "Wirecard" and followed with the name of the payment method are displayed. To install a specific payment method click on the corresponding link "[ Install ]" within the "Action" column. After successful installation of all your required payment methods you are able to "[ Edit ]" or "[ Uninstall ]" each payment method individually.

#### **Step 3**

To present a specific payment method to your consumer in your online shop you have to enable and configure that payment method.

Click on "[ Edit ]" within the "Action" column of the corresponding payment method.

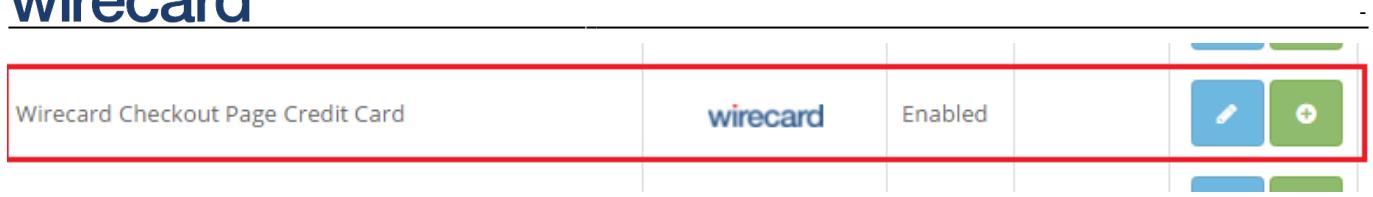

You are able to configure the following parameters for a specific payment method:

**WILCOOK** 

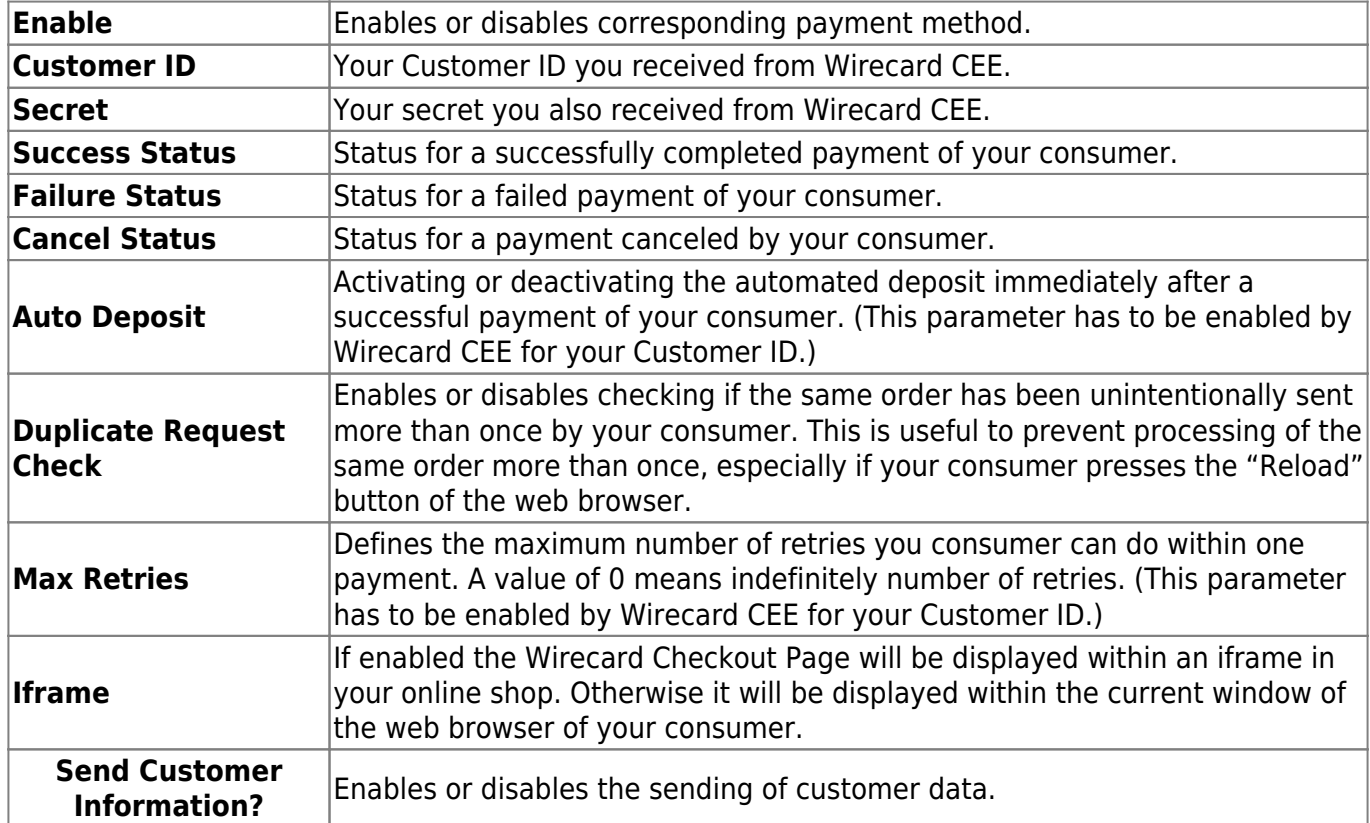

Additionally you are able to configure some optional parameters for a specific payment method:

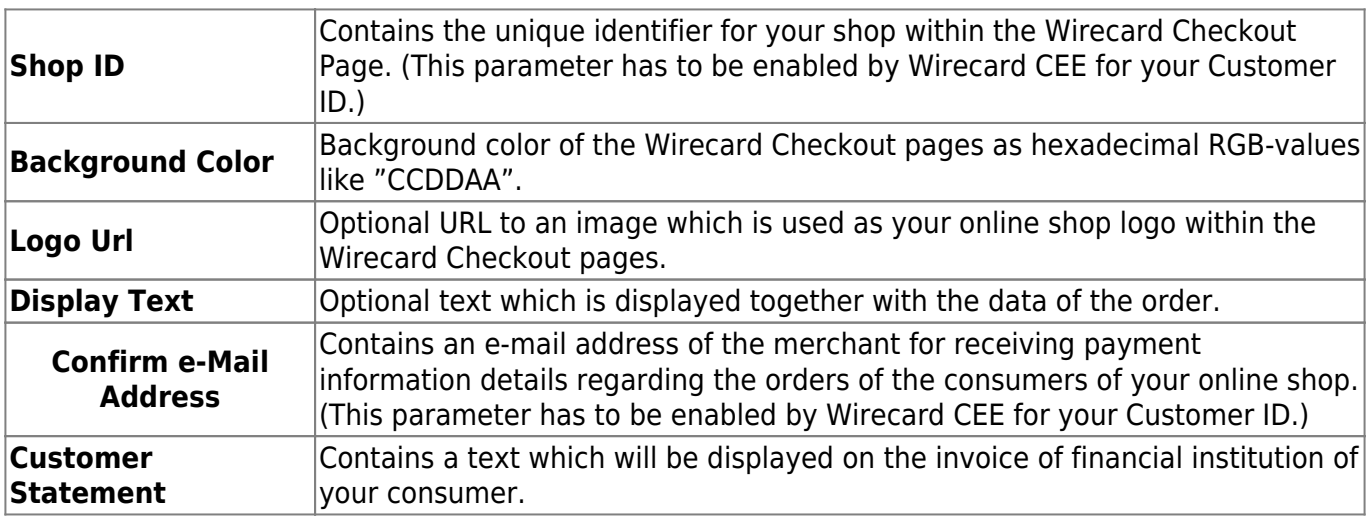

If you have filled in all values in the form please click on the "Save" Button:

## wirecard

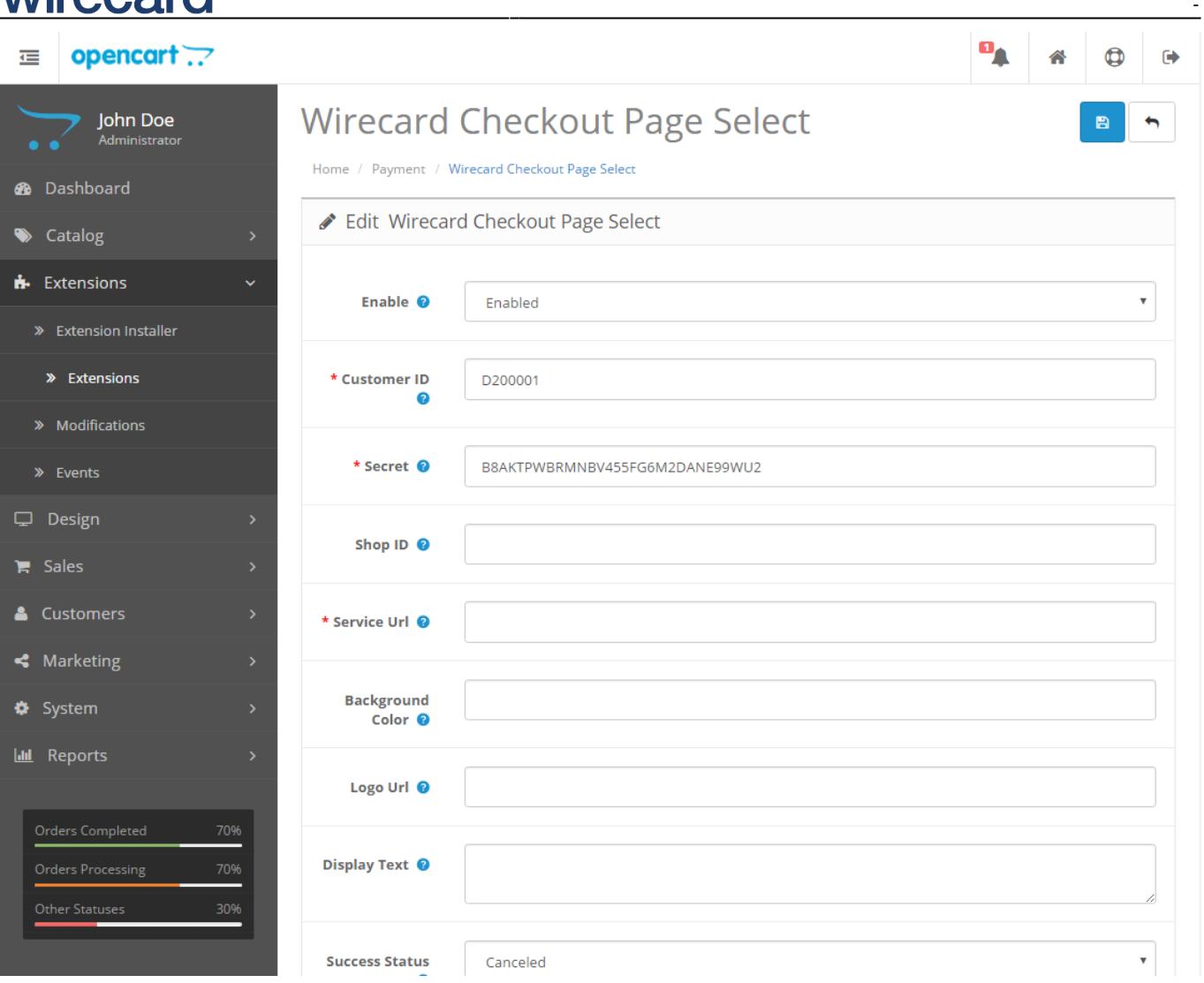

The different order-status have to be configured as shown in the screenshot.

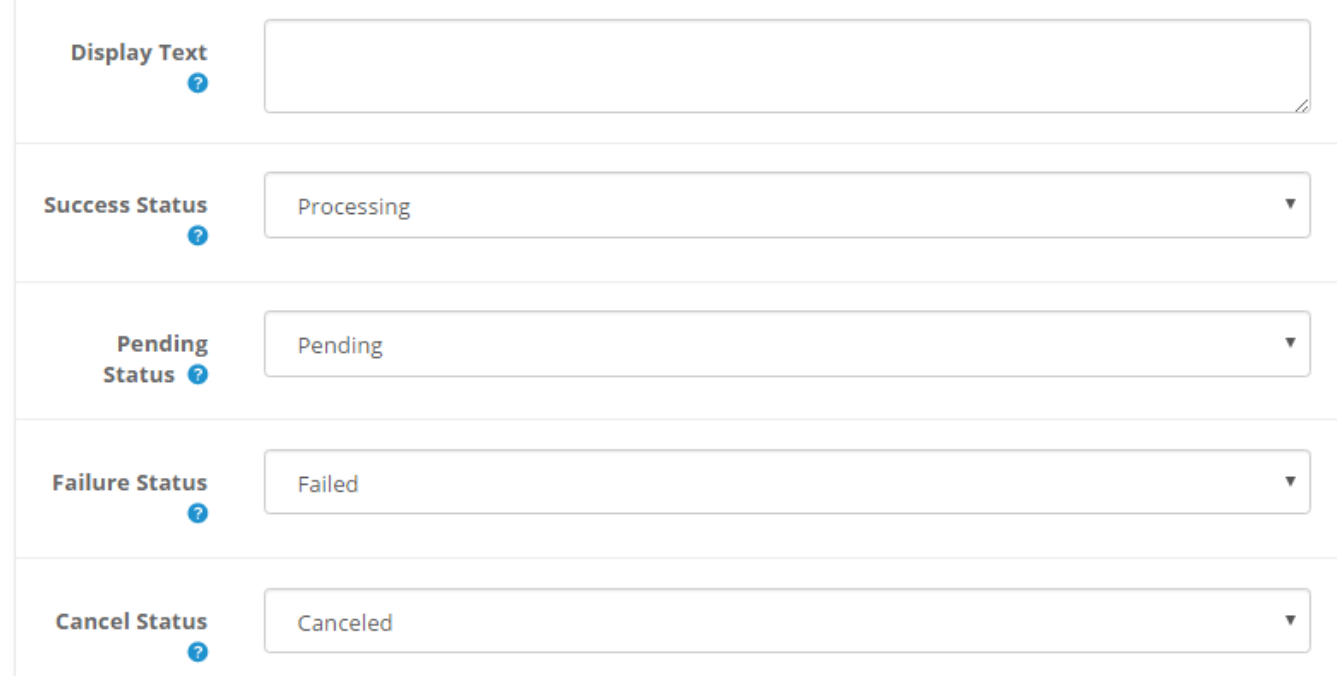

The status of the payment method should now be active and the payment method should be available

-

in the ordering process of your online shop:

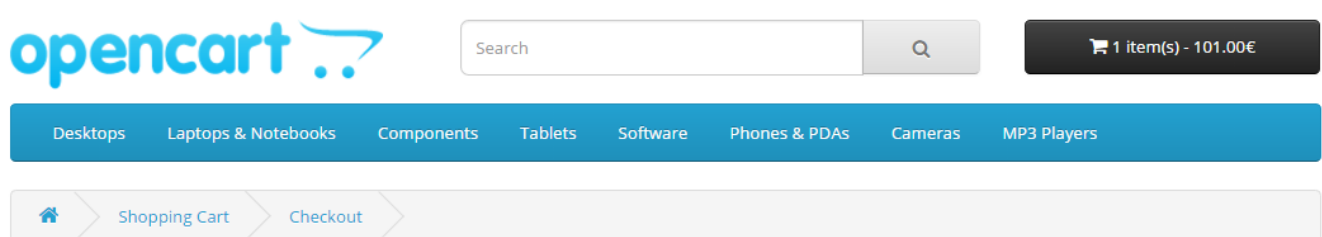

### Checkout

wirecard

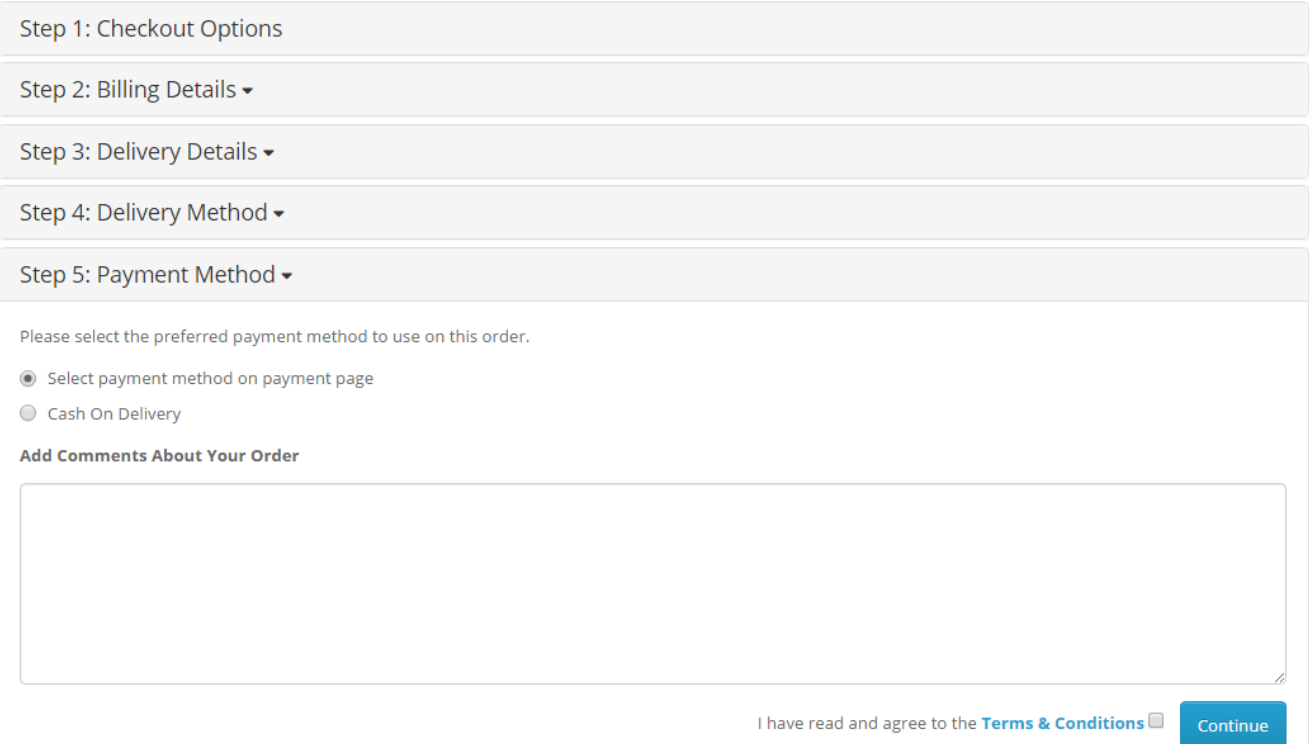